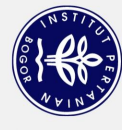

## **DAFTAR ISI**

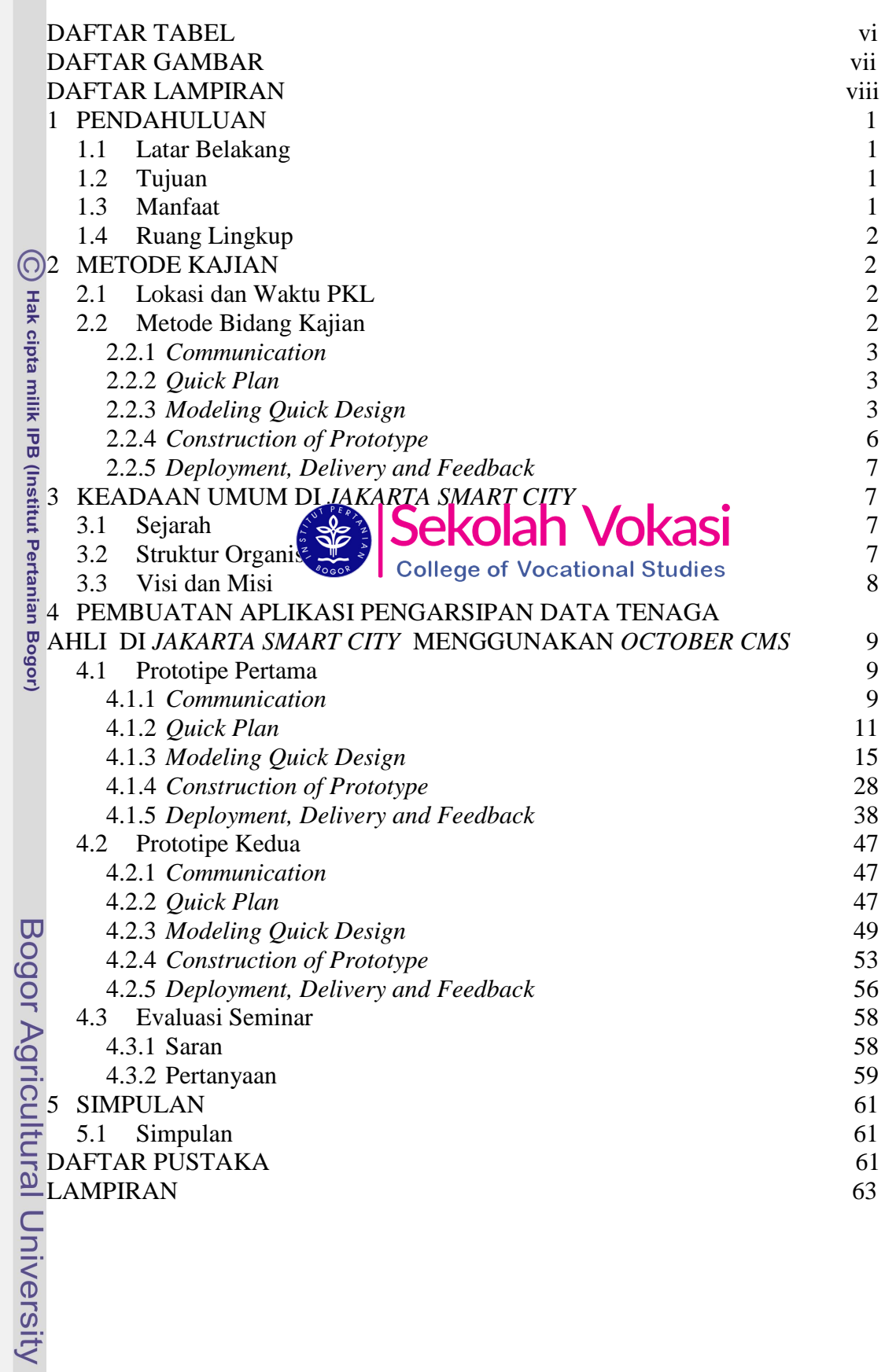

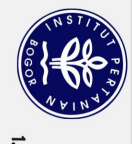

## <span id="page-1-0"></span>**DAFTAR TABEL**

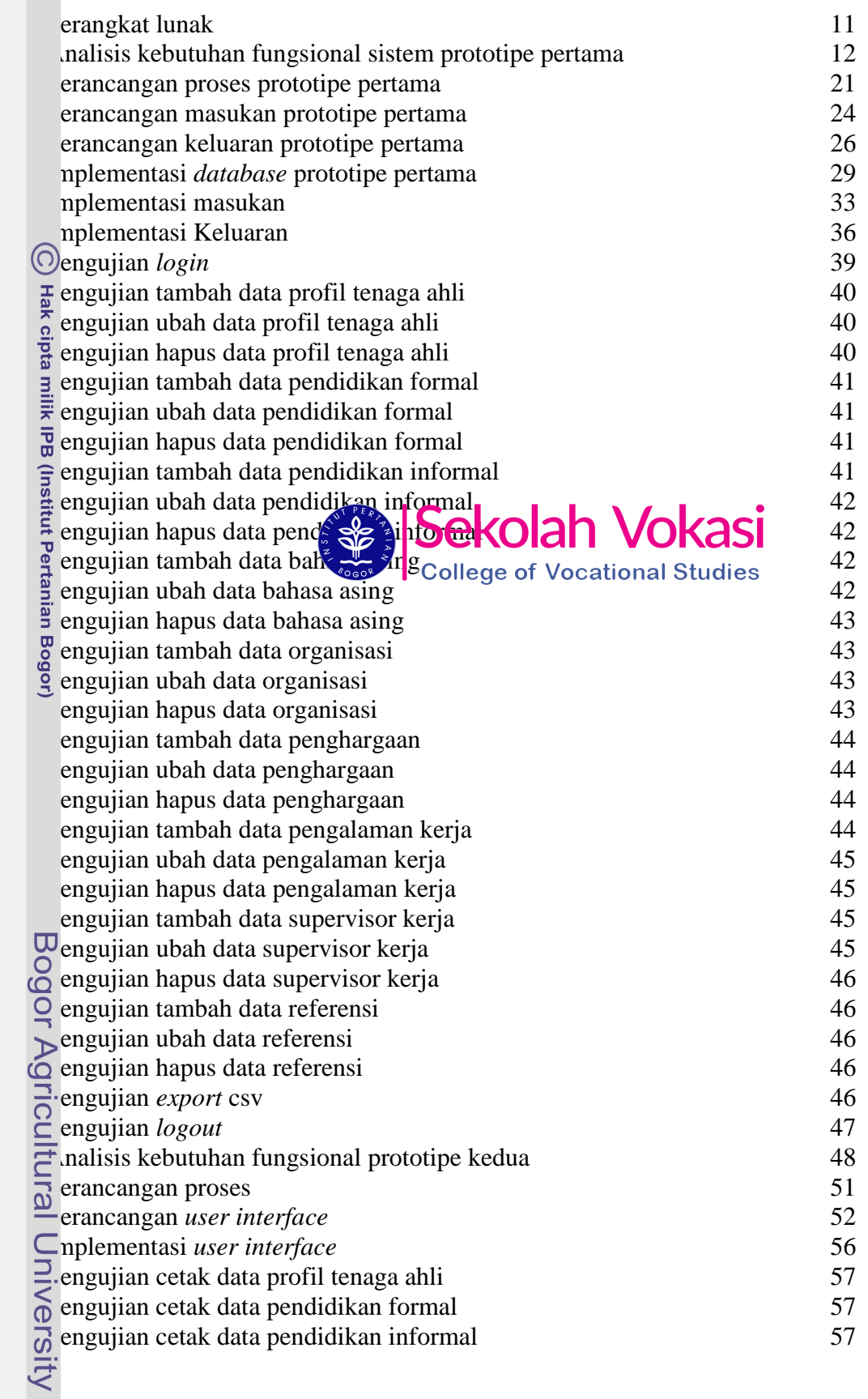

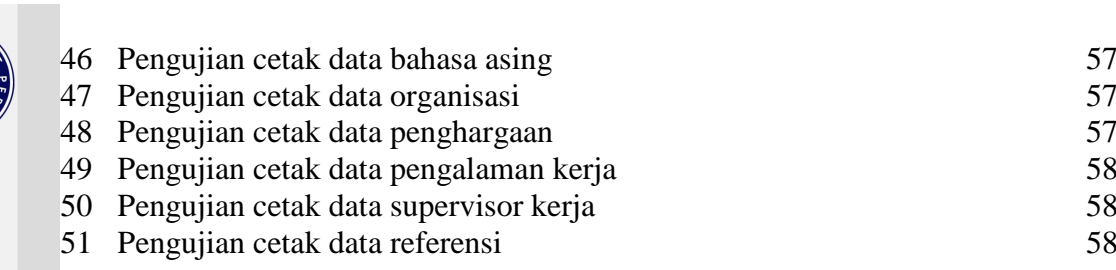

## **DAFTAR GAMBAR**

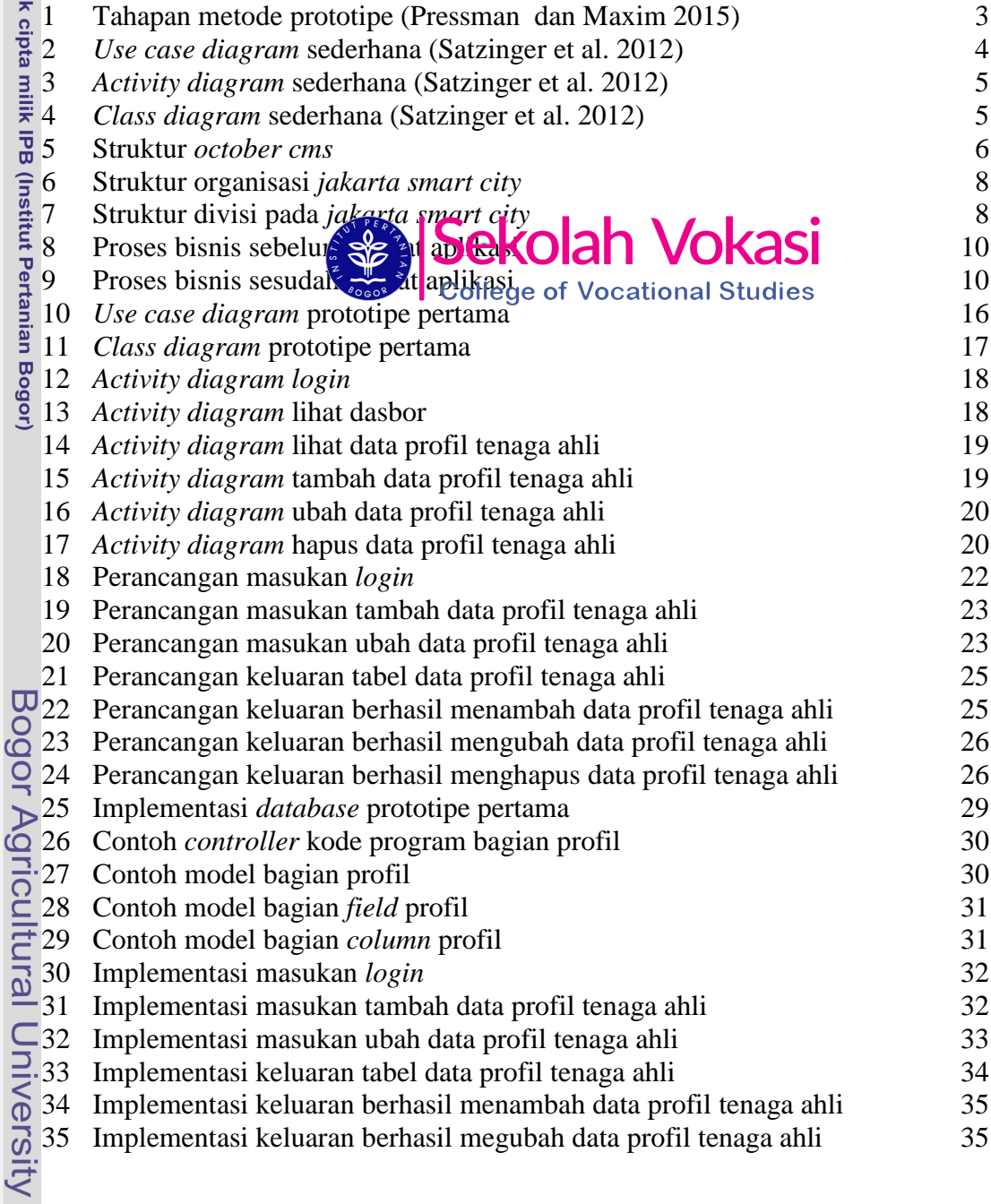

2. Dilarang mengumumkan dan memperbanyak sebagian atau seluruh karya tulis ini dalam bentuk apapun tanpa izin IPB. a. Pengutipan hanya untuk kepentingan pendidikan, penelitian, penulisan karya ilmiah, penyusunan laporan, penulisan kritik atau tinjauan suatu masalah.<br>b. Pengutipan tidak merugikan kepentingan yang wajar IPB.

<span id="page-2-0"></span>Hak Cipta Dilindungi Undang-Undang<br>1. Dilarang mengutip sebagian atau seluruh karya tulis ini tanpa mencantumkan dan menyebutkan sumber:<br>1. Dilarang mengutip sebagian atau seluruh karya tulis ini tanpa mencantumkan dan men

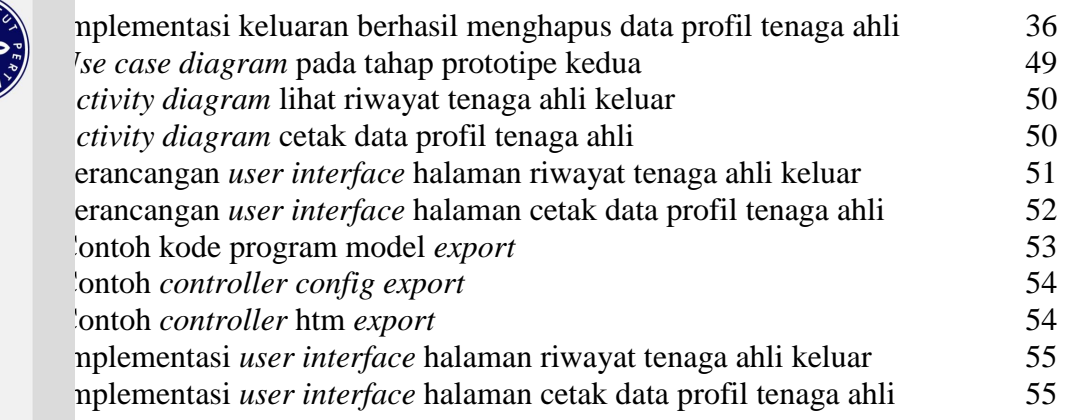

## **DAFTAR LAMPIRAN**

<span id="page-3-0"></span>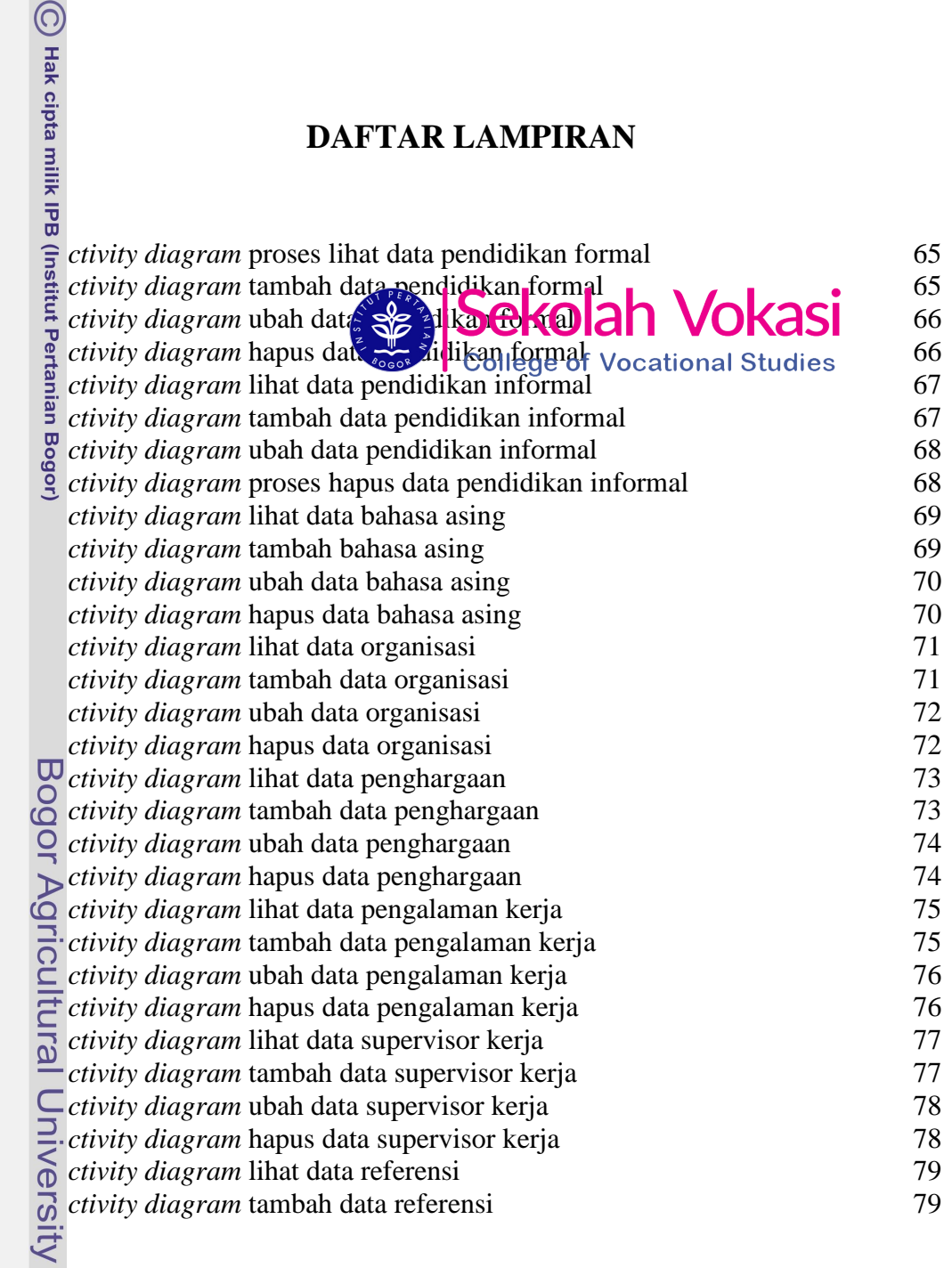

2. Dilarang mengumumkan dan memperbanyak sebagian atau seluruh karya tulis ini dalam bentuk apapun tanpa izin IPB. a. Pengutipan hanya untuk kepentingan pendidikan, penelitian, penulisan karya ilmiah, penyusunan laporan, penulisan kritik atau tinjauan suatu masalah.<br>. b. Pengutipan tidak merugikan kepentingan yang wajar IPB.<br>. b. Pengu

Hak Cipta Dilindungi Undang-Undang<br>1. Dilarang mengutip sebagian atau seluruh karya tulis ini tanpa mencantumkan dan menyebutkan sumber:<br>1. Dilarang mengutip sebagian atau seluruh karya tulis ini tanpa mencantumkan dan men

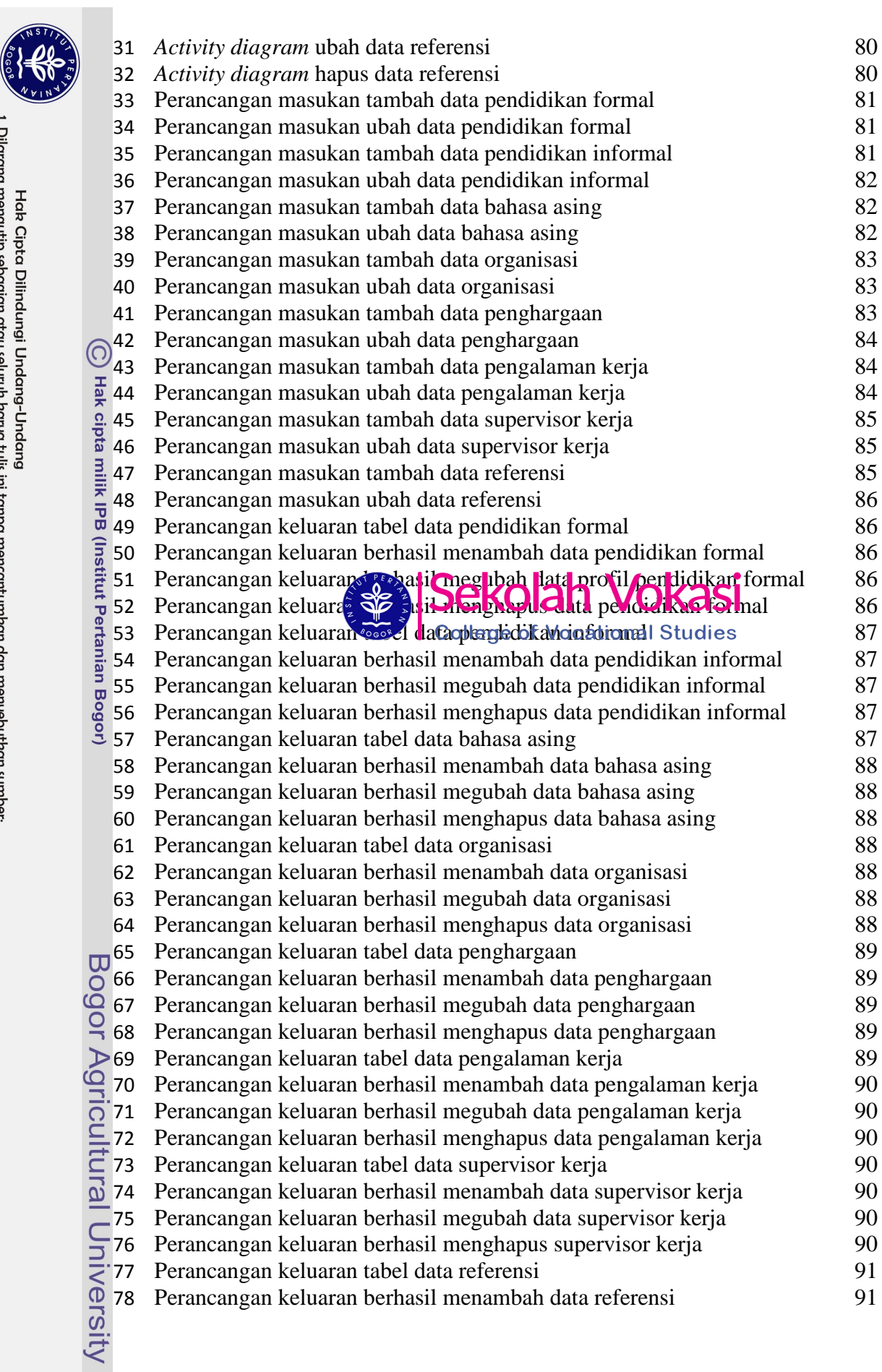

Hak Cipta Dilindungi Undang-Undang<br>1. Dilarang mengutip sebagian atau seluruh karya tulis ini tanpa mencantumkan dan menyebutkan sumber:<br>2. Pengutipan hanya untuk kepentingan pendidikan, penelitian, penulisan karya ilmiah,

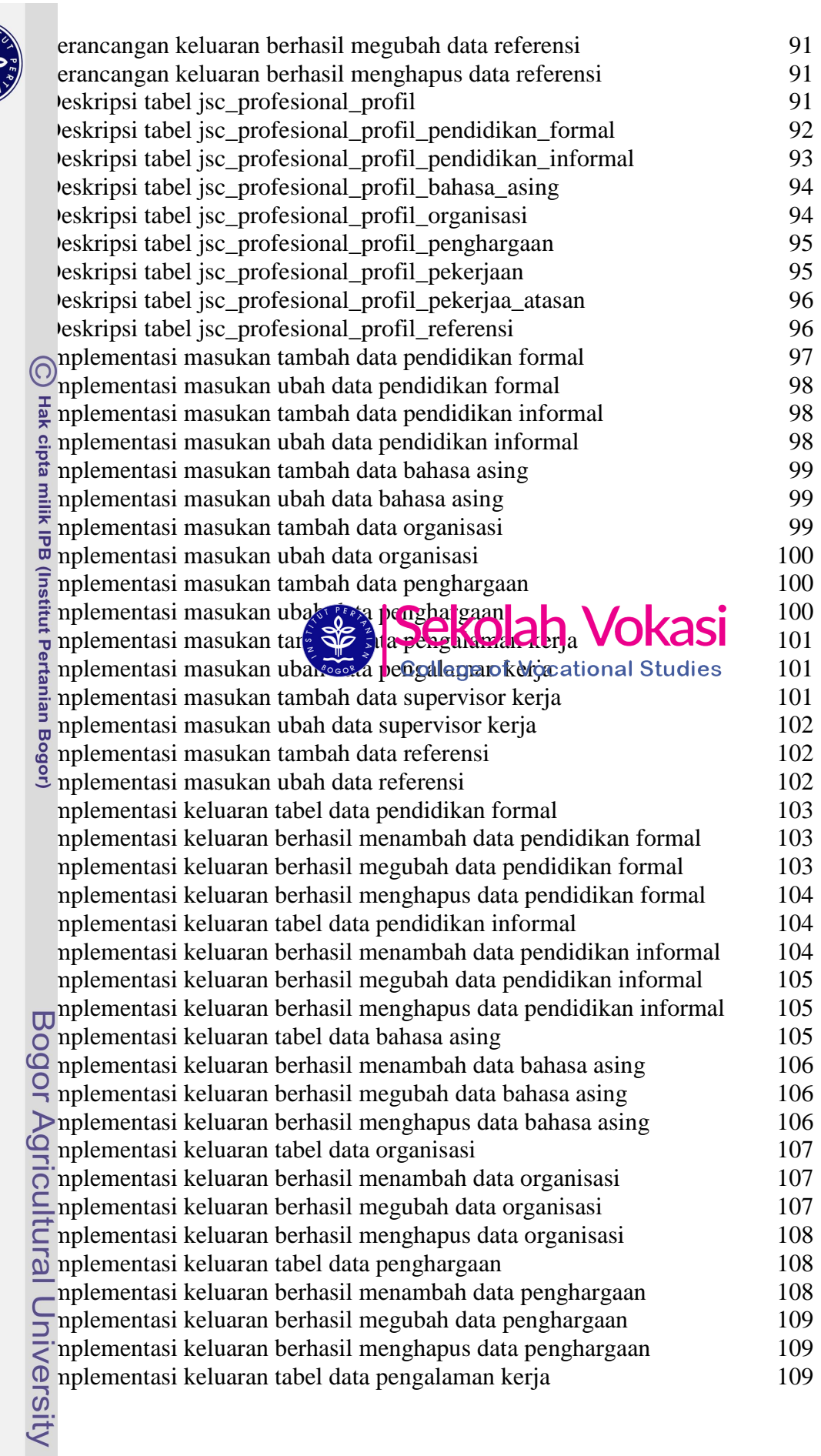

Hak Cipta Dilindungi Undang-Undang<br>1. Dilarang mengutip sebagian atau seluruh karya tulis ini tanpa mencantumkan dan menyebutkan sumber:<br>2. Pengutipan hanya untuk kepentingan pendidikan, penelitian, penulisan karya ilmiah,

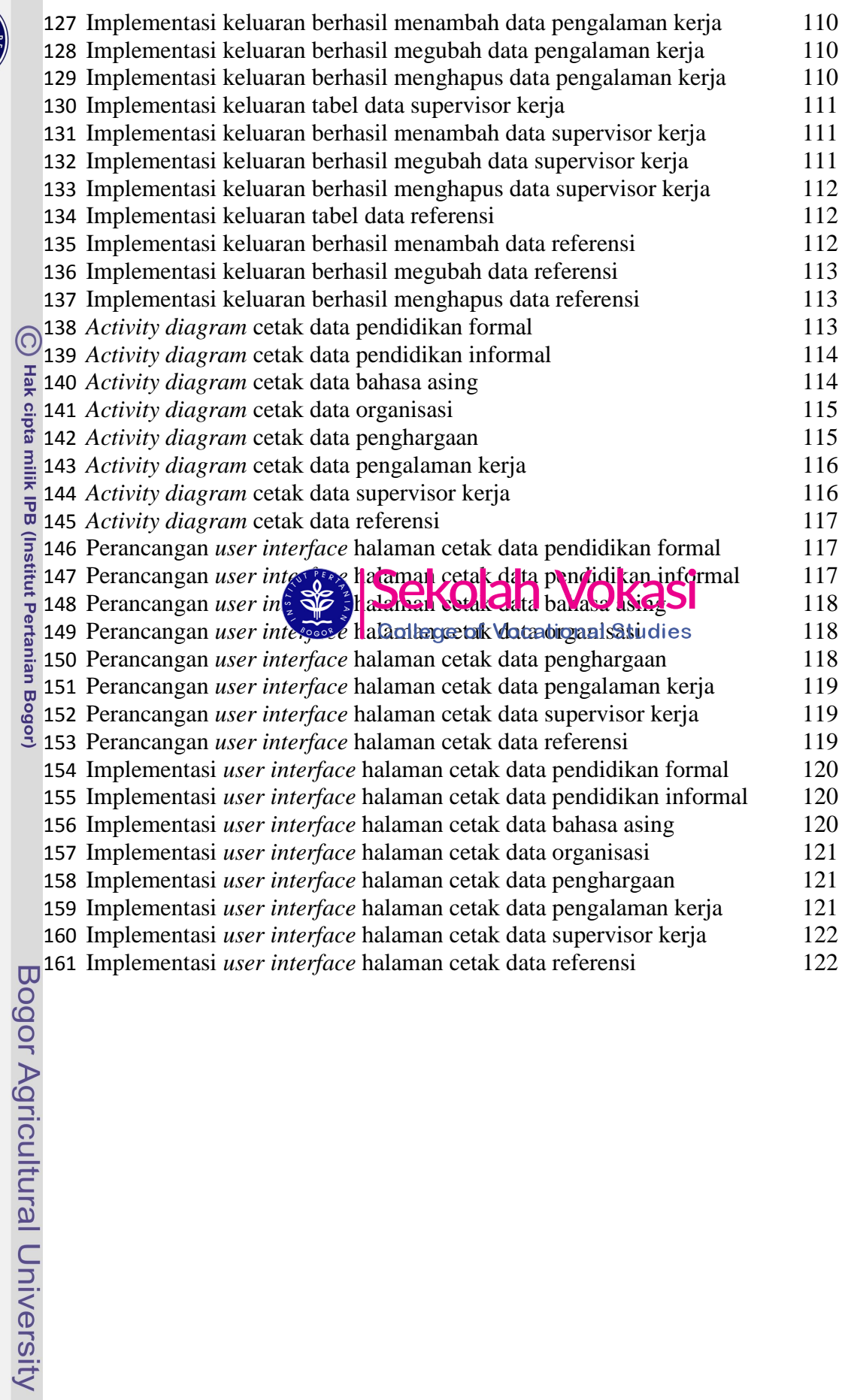

NSTI

Hak Cipta Dilindungi Undang-Undang<br>a. Pengutipan hanya untuk kepentingan pendidikan, penelitian, penulisan karya ilmiah, penyusunan laporan, penulisan kritik atau tinjauan suatu masalah.<br>b. Pengutipan hanya untuk kepenting

2. Dilarang mengumumkan dan memperbanyak sebagian atau seluruh karya tulis ini dalam bentuk apapun tanpa izin IPB.